# **Non profit: come accedere al contributo a fondo perduto**

**cantiereterzosettore.it**[/non-profit-come-accedere-al-contributo-a-fondo-perduto/](https://www.cantiereterzosettore.it/non-profit-come-accedere-al-contributo-a-fondo-perduto/)

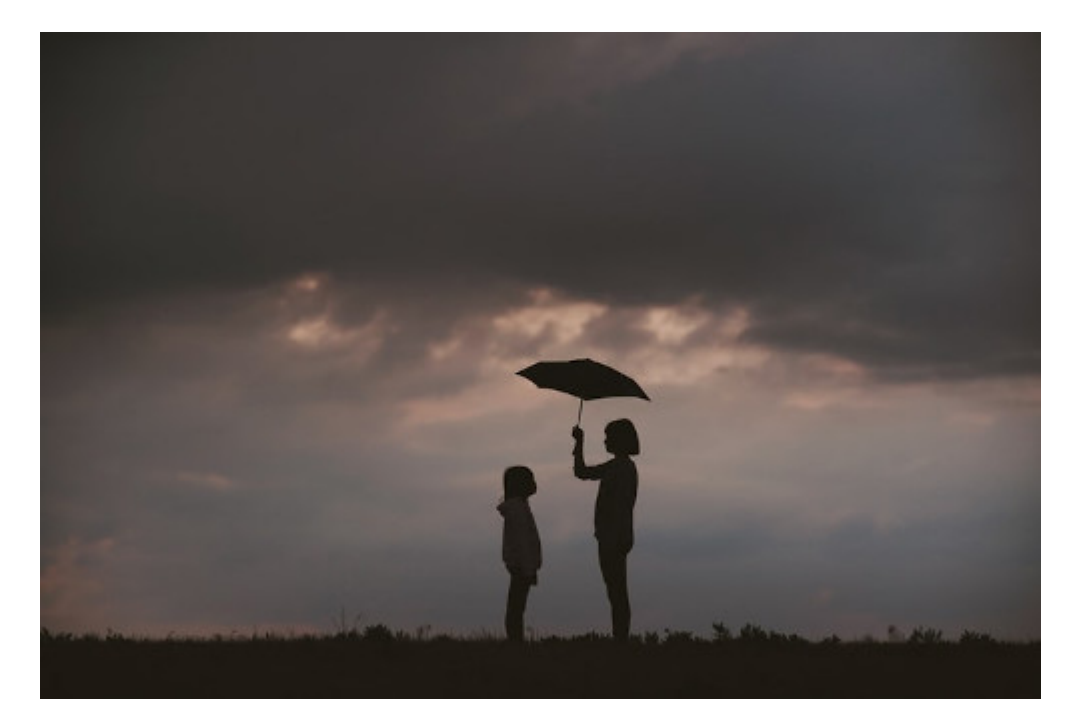

Una delle misure più importanti previste dal **[decreto legge 41 del 2021](https://www.normattiva.it/uri-res/N2Ls?urn:nir:stato:decreto.legge:2021;41) (cosiddetto "Sostegni")** è rappresentata dal **contributo a fondo perduto**, disciplinato dall'articolo 1 del menzionato decreto anche gli enti non commerciali in possesso di partiva iva.

Tale strumento ha l'obiettivo di sostenere economicamente i soggetti e le attività più colpite dall'emergenza epidemiologica, nel solco di quanto fatto dal precedente Governo con il contributo previsto dapprima dal decreto "Rilancio" e poi dal decreto "Ristori".

Appare opportuno analizzare più nel dettaglio la nuova misura, evidenziando quali siano i soggetti che vi possono accedere e i requisiti richiesti, le modalità di calcolo, i termini e le modalità di presentazione della domanda.

[Sul sito dell'Agenzia delle entrate è possibile consultare una sezione appositamente](https://www.agenziaentrate.gov.it/portale/web/guest/contributo-a-fondo-perduto-ds/come-si-calcola-il-contributo-ds) dedicata a tale misura di sostegno, così come scaricare e consultare la completa ed esaustiva **[guida operativa](https://www.agenziaentrate.gov.it/portale/documents/20143/233439/Contributo_fondo_perduto_decreto_Sostegni.pdf/)**.

## **I soggetti e le condizioni per poterne usufruire**

Il contributo può essere richiesto dai soggetti titolari di partita Iva che esercitano attività d'impresa o di lavoro autonomo, o che sono titolari di reddito agrario, residenti o stabiliti in Italia.

**Possono richiedere il contributo anche gli enti non commerciali** di cui all'art. 73, c. 1, lett. c) del [dpr 917 del 1986,](https://www.normattiva.it/atto/caricaDettaglioAtto?atto.dataPubblicazioneGazzetta=1986-12-31&atto.codiceRedazionale=086U0917&atto.articolo.numero=0&atto.articolo.sottoArticolo=1&atto.articolo.sottoArticolo1=10&qId=1cd29631-d4b2-48f0-b626-754ffb2fda9e&tabID=0.45878784913981896&title=lbl.dettaglioAtto) **che esercitano attività commerciale in via non esclusiva né prevalente**, compresi gli enti del Terzo settore e gli enti religiosi civilmente riconosciuti. **Non lo possono quindi richiedere le associazioni e gli altri enti non profit (ad esempio fondazioni, comitati) in possesso del solo codice fiscale**, non svolgenti alcuna attività commerciale.

Non possono presentare richiesta i soggetti che abbiano cessato la partita Iva al 23 marzo 2021 (data di entrata in vigore del decreto "Sostegni") o che l'abbiano aperta a partire dal 24 marzo 2021.

**La prima e fondamentale condizione** affinché un ente non profit possa accedere al contributo è che l'organizzazione abbia avuto un **volume di ricavi commerciali non superiore a 10 milioni di euro nel secondo periodo di imposta antecedente a quello in corso al 23 marzo 2021**. Per gli enti con esercizio sociale coincidente con l'anno solare si fa riferimento all'**esercizio 2019**; per un ente che ha, ad esempio, l'esercizio che parte il 1° luglio e termina il 30 giugno, il riferimento è invece l'**esercizio 2018/2019**.

**È inoltre richiesto che sia presente una delle seguenti condizioni:**

- **l'ammontare medio mensile del fatturato e dei corrispettivi del 2020 deve essere inferiore almeno del 30% rispetto all'ammontare medio mensile del fatturato e dei corrispettivi del 2019**. Per calcolare l'ammontare complessivo del fatturato in ciascuno dei due esercizi si deve fare riferimento alla data di effettuazione delle operazioni di cessione dei beni e di prestazione dei servizi;
- **l'attivazione della partita Iva a partire dal 1° gennaio 2019**.

Agli enti non profit che hanno attivato la partita Iva a partire dal 1° gennaio 2019, il contributo spetta quindi anche in assenza del calo del fatturato di cui alla lettera a). Tali soggetti non devono considerare l'ammontare del fatturato e dei corrispettivi la cui data di effettuazione dell'operazione cade nel mese di attivazione della partita Iva: a titolo di esempio, se l'ente ha attivato la partita Iva il 10 aprile 2019 conteggerà il fatturato e i corrispettivi per il 2019 avendo riferimento ai mesi da maggio a dicembre.

## **Le modalità di calcolo del contributo**

**Il contributo spettante agli enti in possesso dei requisiti menzionati al paragrafo precedente è calcolato applicando una percentuale alla differenza tra l'ammontare medio mensile del fatturato e dei corrispettivi del 2020 e l'ammontare medio mensile del fatturato e dei corrispettivi del 2019.** La percentuale applicabile è stabilità in base al **volume dei ricavi commerciali relativi al secondo periodo di imposta antecedente a quello in corso al 23 marzo 2021**, secondo le modalità che seguono:

il 60%, se i ricavi e i compensi sono stati inferiori o pari a 100.000 euro;

- il 50%, se i ricavi e i compensi sono stati superiori a 100.000 euro ma non hanno superato i 400.000 euro;
- il 40%, se i ricavi e i compensi sono stati superiori a 400.000 euro ma non hanno superato 1.000.000 di euro;
- il 30%, se i ricavi e i compensi sono stati superiori ad 1.000.000 di euro ma non hanno superato l'importo di 5.000.000 di euro;
- il 20%, se i ricavi e i compensi sono stati superiori a 5.000.000 di euro ma non hanno superato l'importo di 10.000.000 di euro

Per tutti i soggetti, l'importo massimo erogabile non può superare i 150.000 euro; allo stesso modo, **il contributo è comunque riconosciuto per un importo minimo di 1.000 euro per le persone fisiche e di 2.000 euro per gli enti**.

Proviamo a chiarire quanto detto con alcuni esempi, riguardanti associazioni che hanno aperto la partita Iva in data antecedente al 1° gennaio 2019 (e che quindi devono rispettare il requisito del calo del fatturato) e che hanno l'esercizio sociale coincidente con l'anno solare.

## **ESEMPIO 1**

## **Associazione che ha conseguito ricavi commerciali per un importo di 90.000 euro nel 2019 e di 30.000 euro nel 2020.**

Per calcolare l'importo del contributo è necessario calcolare anzitutto l'importo medio mensile delle due annualità, dividendo l'ammontare complessivo dei ricavi per 12 mesi: risultano 7.500 euro per il 2019 (90.000:12) e 2.500 euro per il 2020 (30.000:12). A questo punto, si calcola la differenza tra la media mensile del fatturato del 2020 e quella del 2019, che risulta essere di -5.000 euro (2.500-7.500): è evidente che il requisito del calo del fatturato di almeno il 30% è presente.

Per quantificare l'importo del contributo applico a tale cifra la percentuale prevista in relazione alla fascia dei ricavi conseguiti nel 2019 (90.000 euro, quindi il 60%): **il contributo spettante sarà di 3.000 euro** (5.000x60%).

### **ESEMPIO 2**

## **Associazione che ha conseguito ricavi commerciali per un importo di 450.000 euro nel 2019 e di 150.000 euro nel 2020.**

Applicando quanto detto nell'esempio 1, la media mensile del fatturato del 2019 è di 37.500 euro mentre quella del 2020 è di 12.500 euro. La differenza è di -25.000 euro: è evidente anche in questo caso che il requisito del calo del fatturato di almeno il 30% è presente.

Applicando a tale cifra la corrispondente percentuale del 40% (corrispondente ai 450.000 euro di ricavi conseguiti nel 2019), **il contributo spettante sarà di 10.000 euro**.

### **ESEMPIO 3**

#### **Associazione che ha conseguito ricavi commerciali per un importo di 21.000 euro nel 2019 e di 9.000 euro nel 2020.**

La media mensile del fatturato del 2019 è di 1.750 euro mentre quella del 2020 è di 750 euro. La differenza è di -1.000 euro: anche qui il requisito del calo del fatturato di almeno il 30% è presente.

Applicando a tale cifra la corrispondente percentuale del 60% si otterrebbe un contributo pari a 600 euro: dato che però il contributo minimo non può essere inferiore a 2.000 euro, **l'associazione riceverebbe in questo caso appunto 2.000 euro**.

### **Natura del contributo e concorso alla formazione del reddito**

Il contributo non concorre alla formazione della base imponibile ai fini delle imposte dirette, non assume rilevanza nella determinazione della base imponibile dell'imposta regionale sul valore aggiunto (Irap), non incide sul calcolo degli interessi passivi deducibili ai sensi dell'art. 61 del dpr 917 del 1986, e non incide sulla deducibilità dei costi diversi dagli interessi passivi di cui all'art. 109, c. 5 dello stesso dpr.

Sulla base di un'opzione, irrevocabile, che il soggetto richiedente esprime nell'istanza al contributo, **l'Agenzia delle entrate eroga l'intero contributo spettante mediante bonifico sul conto corrente** dell'iban intestato (o cointestato) al richiedente **o mediante attribuzione di credito d'imposta da utilizzare in compensazione**.

#### **I termini e le modalità per presentare la domanda**

I termini e le modalità di presentazione dell'istanza per il riconoscimento del contributo a [fondo perduto sono contenute nel provvedimento del direttore dell'Agenzia delle entrate](https://www.agenziaentrate.gov.it/portale/documents/20143/3344901/Provvedimento-CFP-23.03.2021.pdf/30cdb798-9472-1e4b-548d-b268c7a7d1bc) del 23 marzo 2021.

L'istanza può essere predisposta ed inviata all'Agenzia delle entrate **a partire dal 30 marzo 2021 e non oltre il 28 maggio 2021**.

L'istanza deve essere presentata **esclusivamente in via telematica** mediante:

- procedura web nel portale Fatture e Corrispettivi del sito web dell'Agenzia delle entrate;
- software di compilazione e successivo invio attraverso il Desktop telematico.

L'istanza può essere inviata **direttamente dagli interessati** (se abilitati all'utilizzo dei servizi telematici) **o tramite gli intermediari abilitati** (Caf o commercialisti).

L'istanza dovrà contenere, tra gli altri, i seguenti dati:

- il codice fiscale dell'ente che richiede il contributo e del suo rappresentante legale;
- l'iban del conto corrente su cui eventualmente accreditare la somma, intestato o cointestato al soggetto che richiede il contributo;

tutti i dati necessari a determinare la spettanza e l'ammontare del contributo, tra i quali la fascia dei ricavi commerciali conseguiti nel 2019 e l'ammontare medio mensile del fatturato del 2019 e del 2020.

Come già detto in precedenza, nell'**[apposita sezione del sito dell'Agenzia delle](https://www.agenziaentrate.gov.it/portale/web/guest/contributo-a-fondo-perduto-ds/come-si-calcola-il-contributo-ds) entrate** è comunque possibile trovare **tutte le informazioni e la modulistica** relativa alla presentazione dell'istanza di contributo.